### Delweddu 3-Lliw

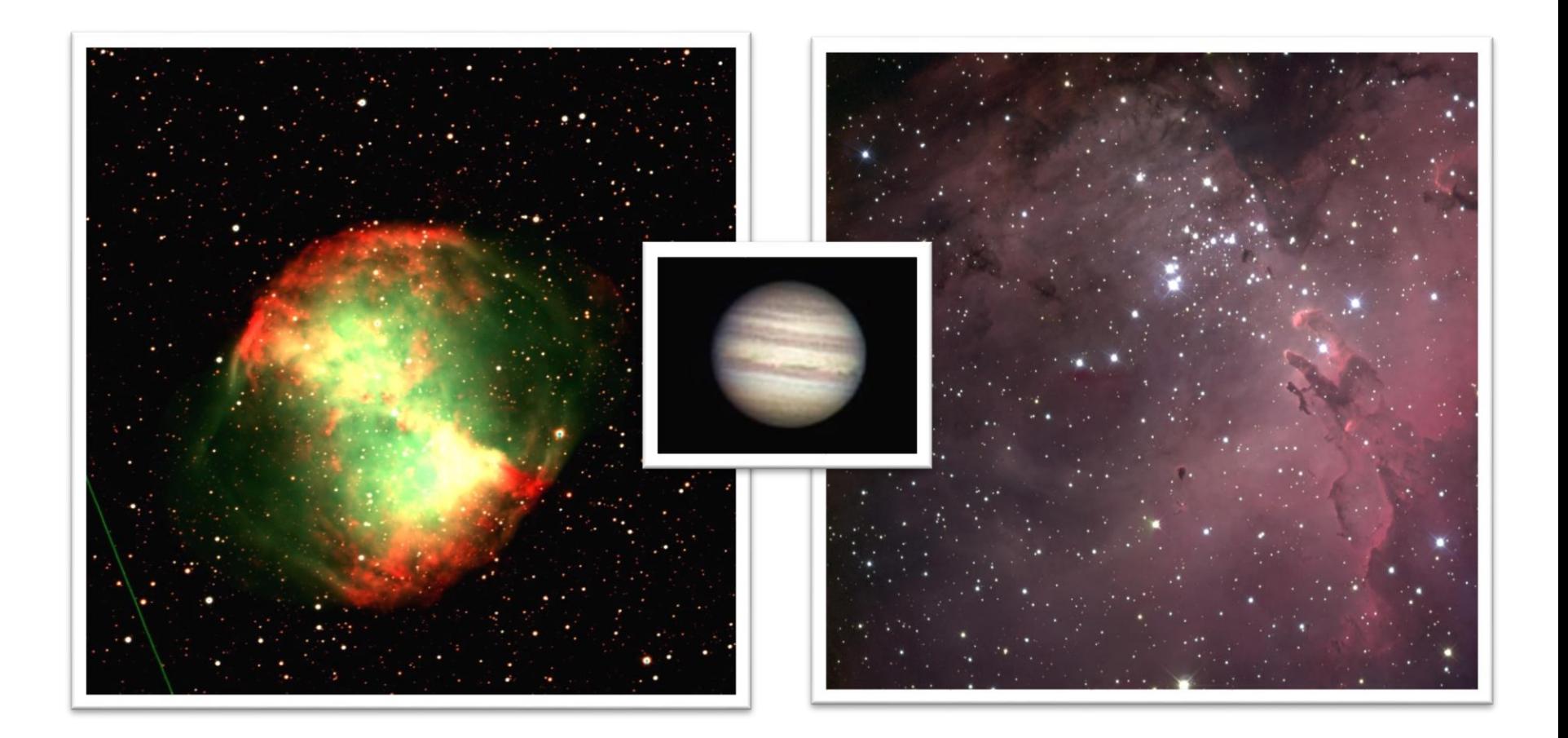

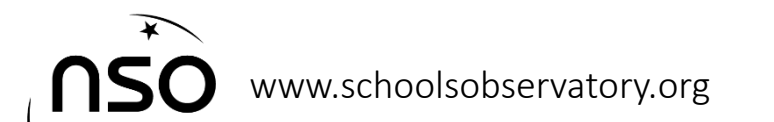

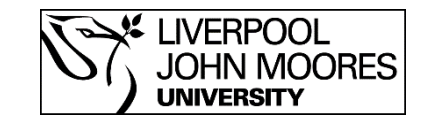

# Trosolwg

- Beth yw delweddau lliw mewn gwirionedd?
	- Camerâu lliw a DYG (Dyfeisiau Ynghyd-Gwefr)
	- Cydrannau delweddau lliw
	- Ail-greu delweddau lliw
- Hidlwyr ar Camerâu seryddol
- Cynrychiolydd delweddau lliw
- Delweddau 3-Lliw

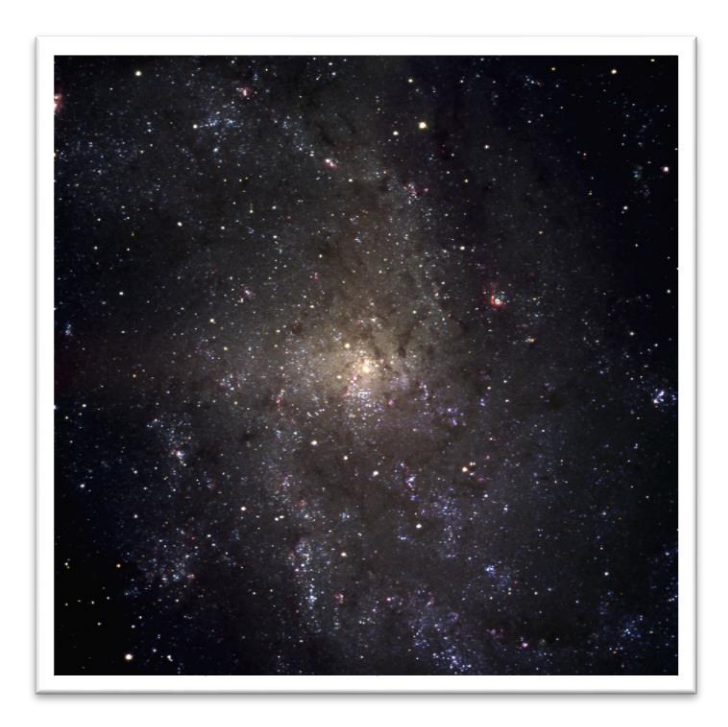

Delwedd lliw o'r alaeth troellog Triangulum.

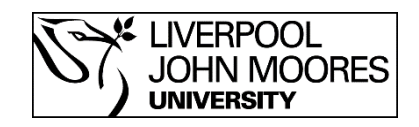

### Mae golau yn cynnwys 3 lliw sylfaenol: Coch, Gwyrdd a Glas

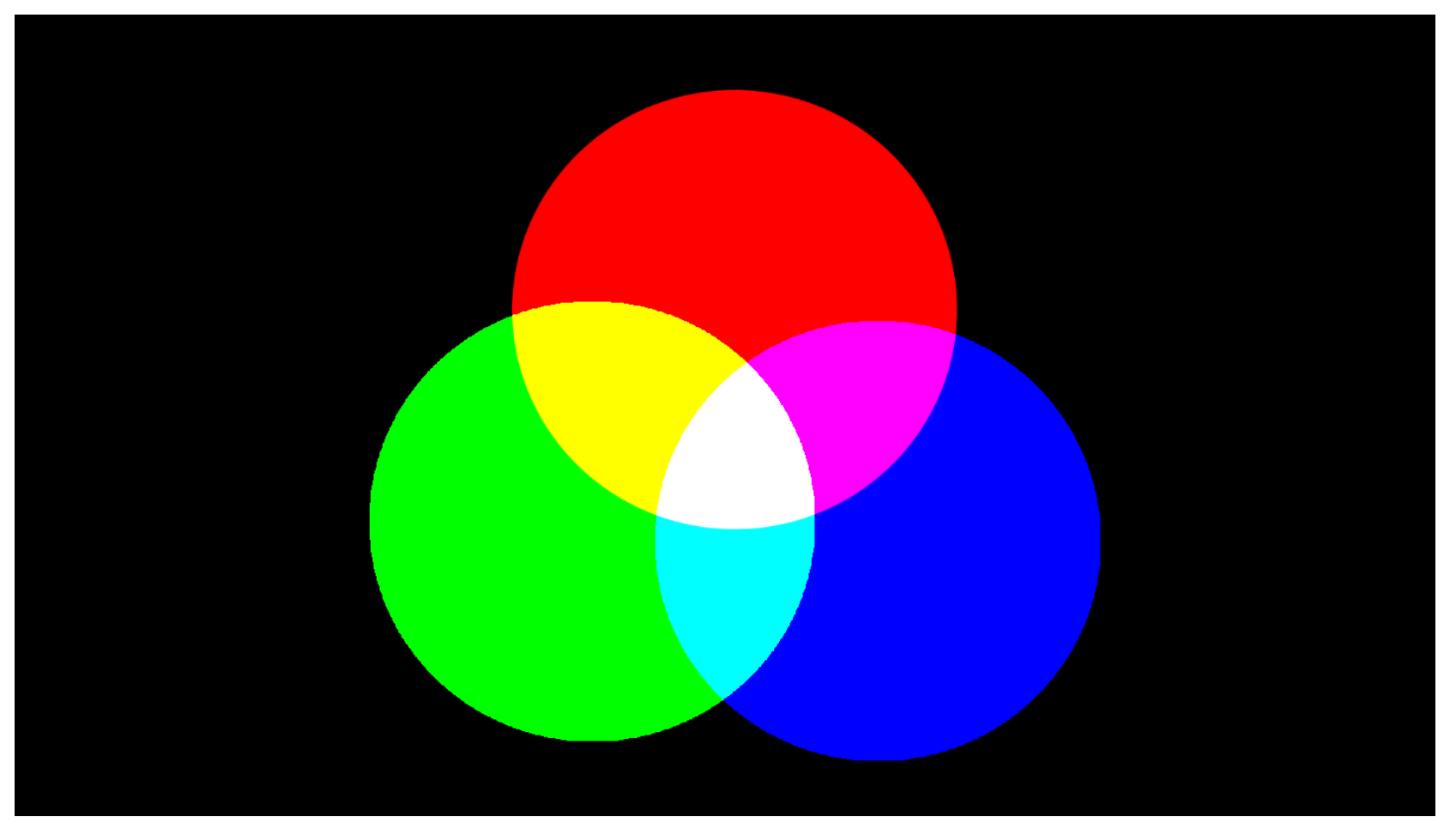

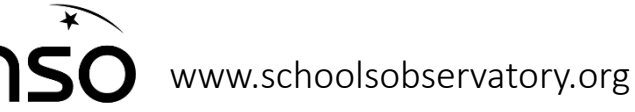

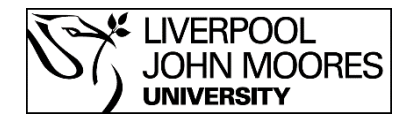

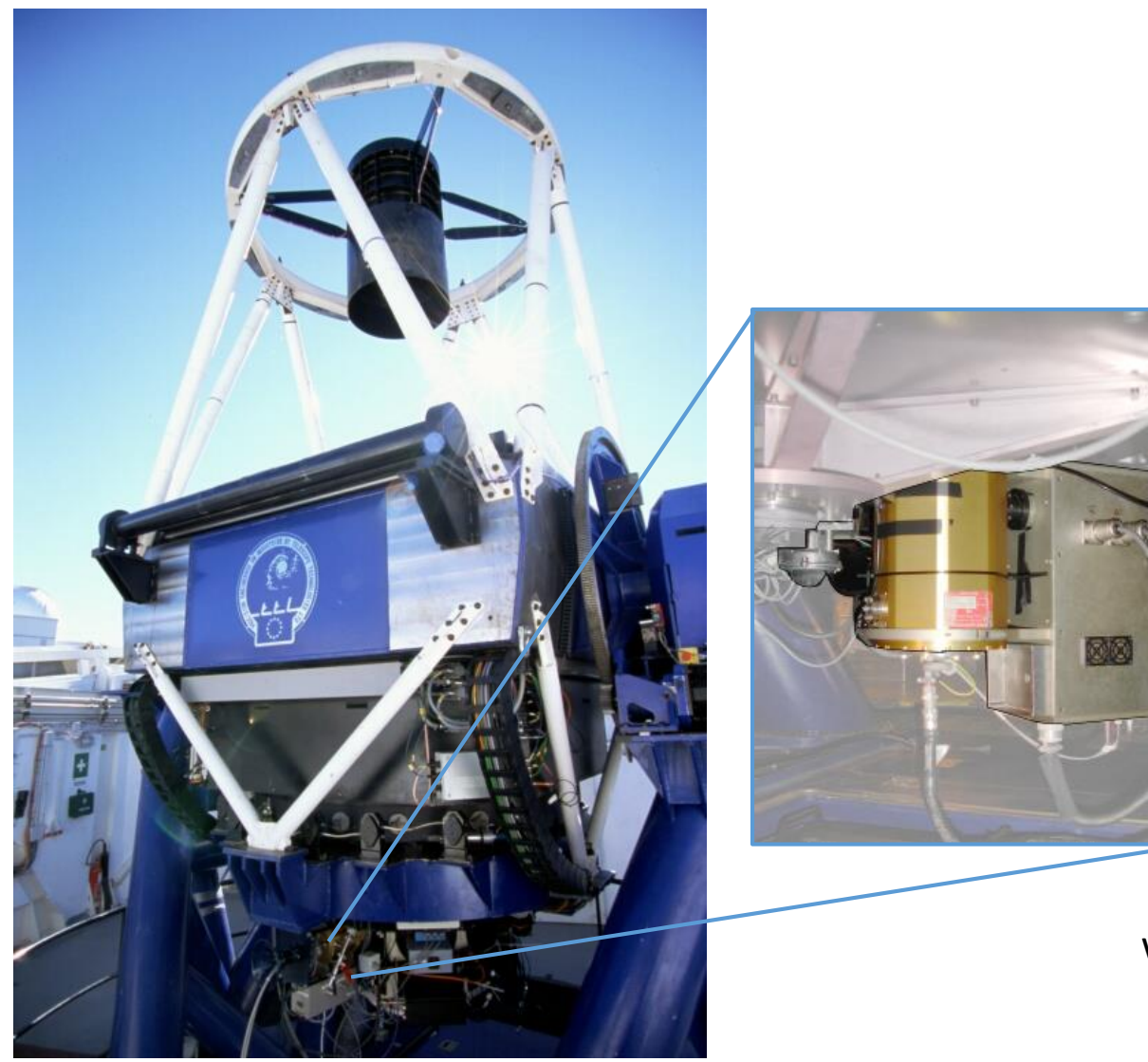

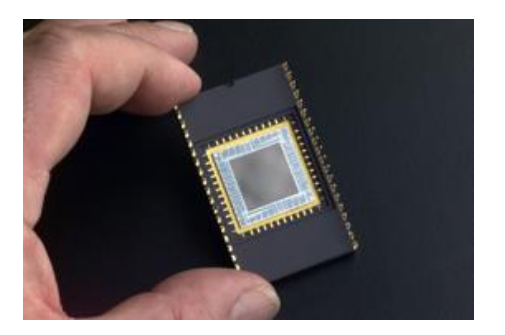

Sglodyn CCD

Mae'r DYG ar y Telesgop Lerpwl wedi'i leoli yn y Synhwyrydd IO:O

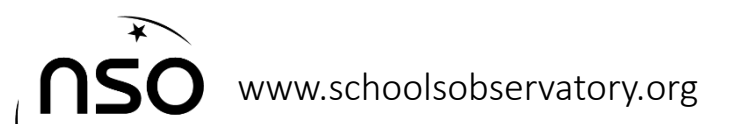

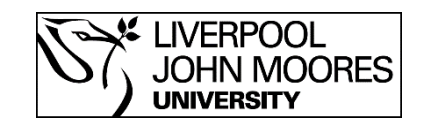

### Camerâu lliw a DYG

Mae gan DYG lliw ( fel y rhai mewn camerâu digidol a ffonau symudol) picseli gyda hidlwyr coch, gwyrdd a glas drostynt sydd yn cyfuno i greu'r lliwiau 'go iawn' a welwn ni.

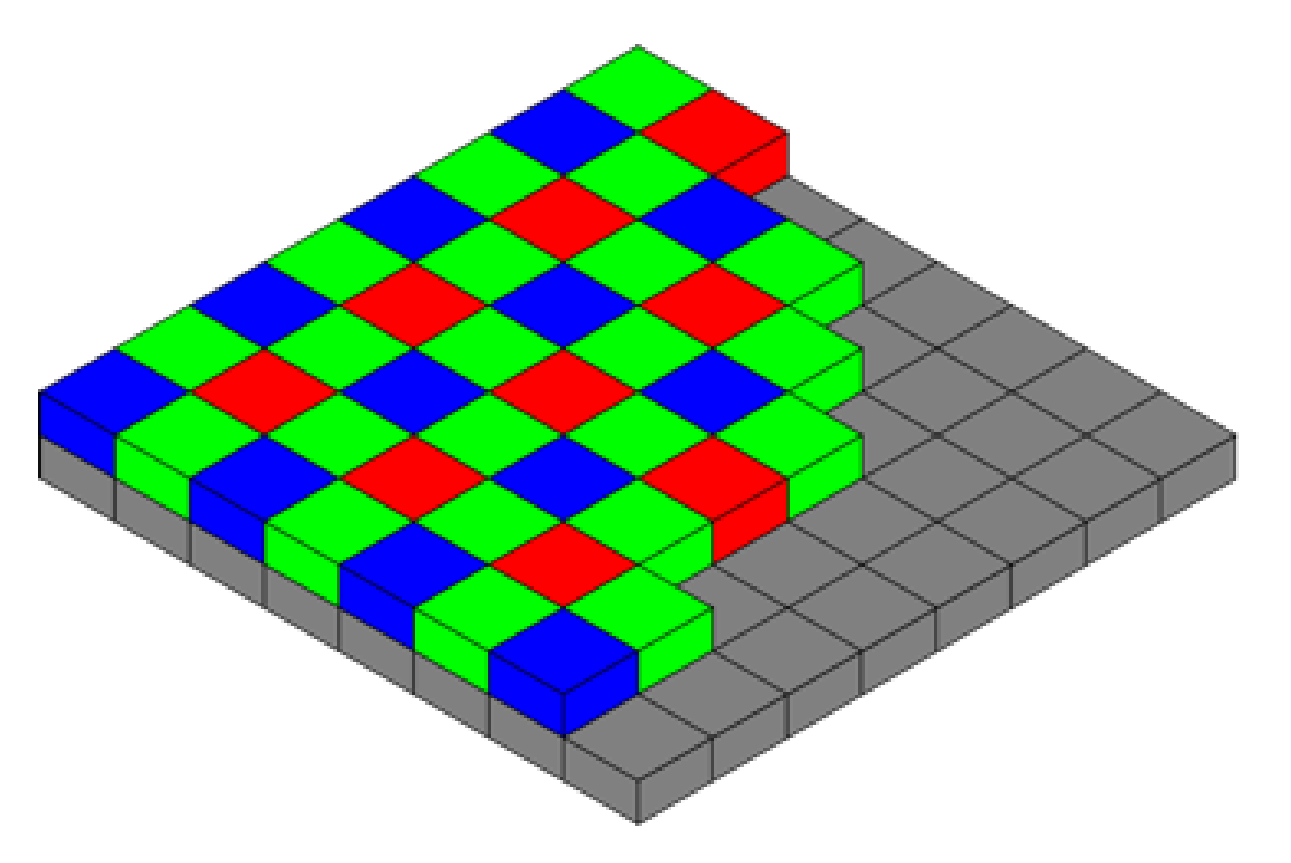

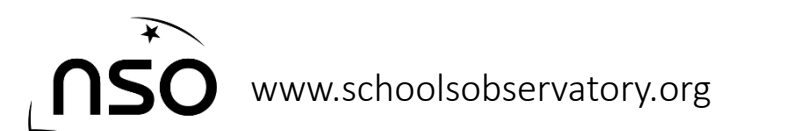

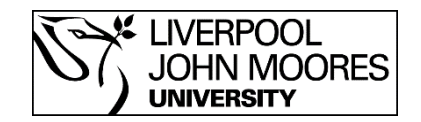

### Bydd y hidlwyr yn ddyrannu lliw i'r golau wrth iddo pasio trwodd.

Dwysedd y golau sy'n dod trwy'r Hidlydd Coch

Dwysedd y golau sy'n dod trwy'r Hidlydd Gwyrdd

Dwysedd y golau sy'n dod trwy'r Hidlydd Glas

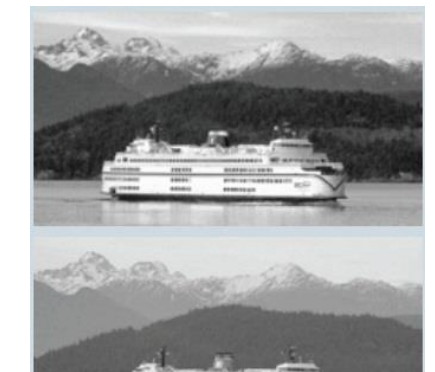

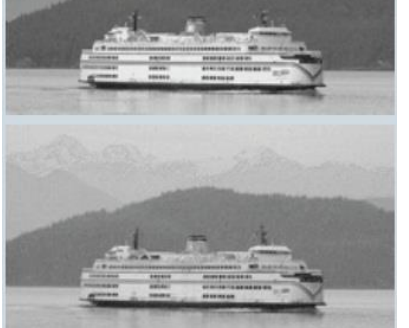

- Delwedd wedi ei hidlo gyda Coch yn lliw coch
- Delwedd wedi ei hidlo gyda Gwyrdd yn lliw gwyrdd
- Delwedd wedi ei hidlo gyda Glas yn lliw glas
- Delweddau Coch, Gwyrdd a Glas wedi'u chyfuno

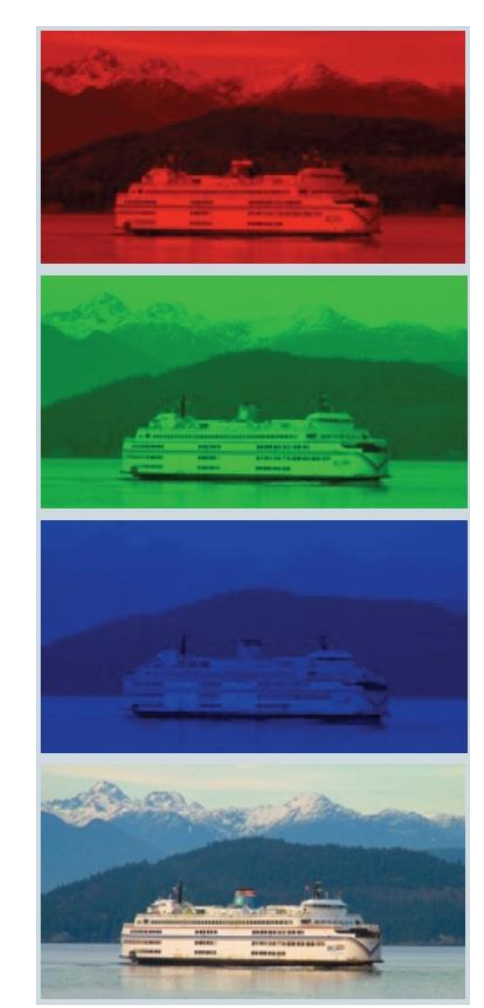

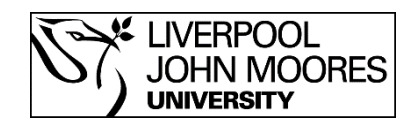

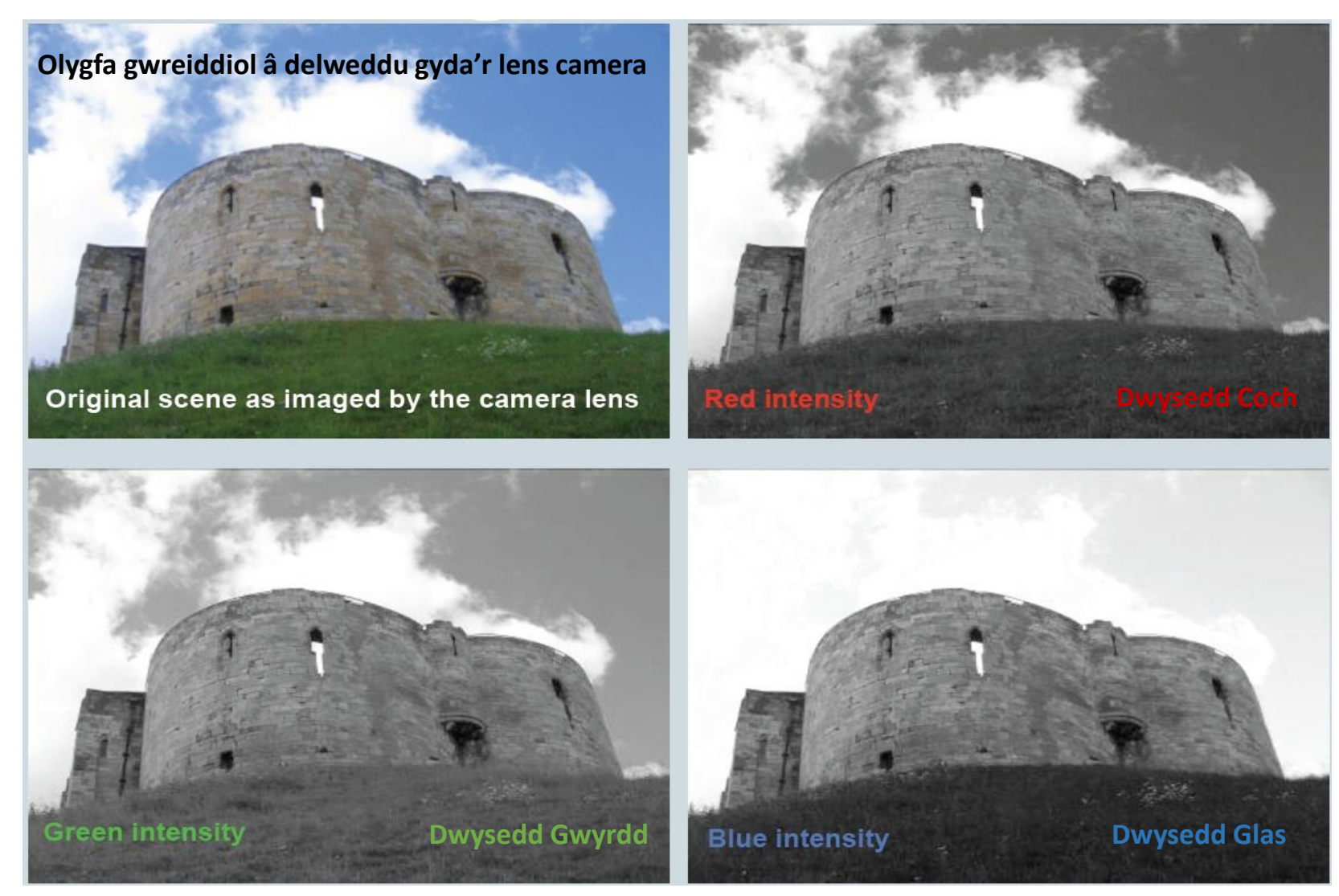

Y fwy llachar (neu fwy gwyn) mae'r ddelwedd yn edrych yn yr hidlydd y fwy o'r lliw yna sydd yn bresennol.

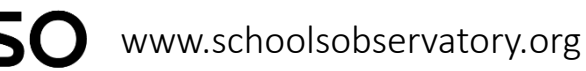

**IVERPOOL JOHN MOORES UNIVERSITY** 

Red intensity coloured red

**Dwysedd coch wedi'i lliwio'n goch Dwysedd gwyrdd wedi'i lliwio'n wyrdd** Green intensity coloured green

**Dwysedd glas wedi'i lliwio'n las Blue intensity coloured blue** 

> Y fwy tywyll (neu y fwy du) mae'r ddelwedd yn edrych y mwy o'r lliw yna sy'n cael ei rhwystro.

**Recreated Scene** 

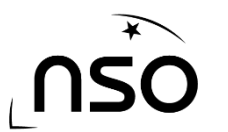

www.schoolsobservatory.org

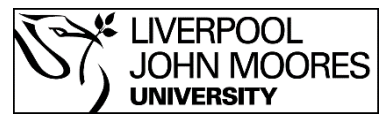

**Golygfa wedi'i ail-greu**

**Ydych chi'n gallu gweithio allan lliw'r fferins ym mhob lleoliad wedi ei labelu yn y ddelwedd gwaelod ar y dde?**

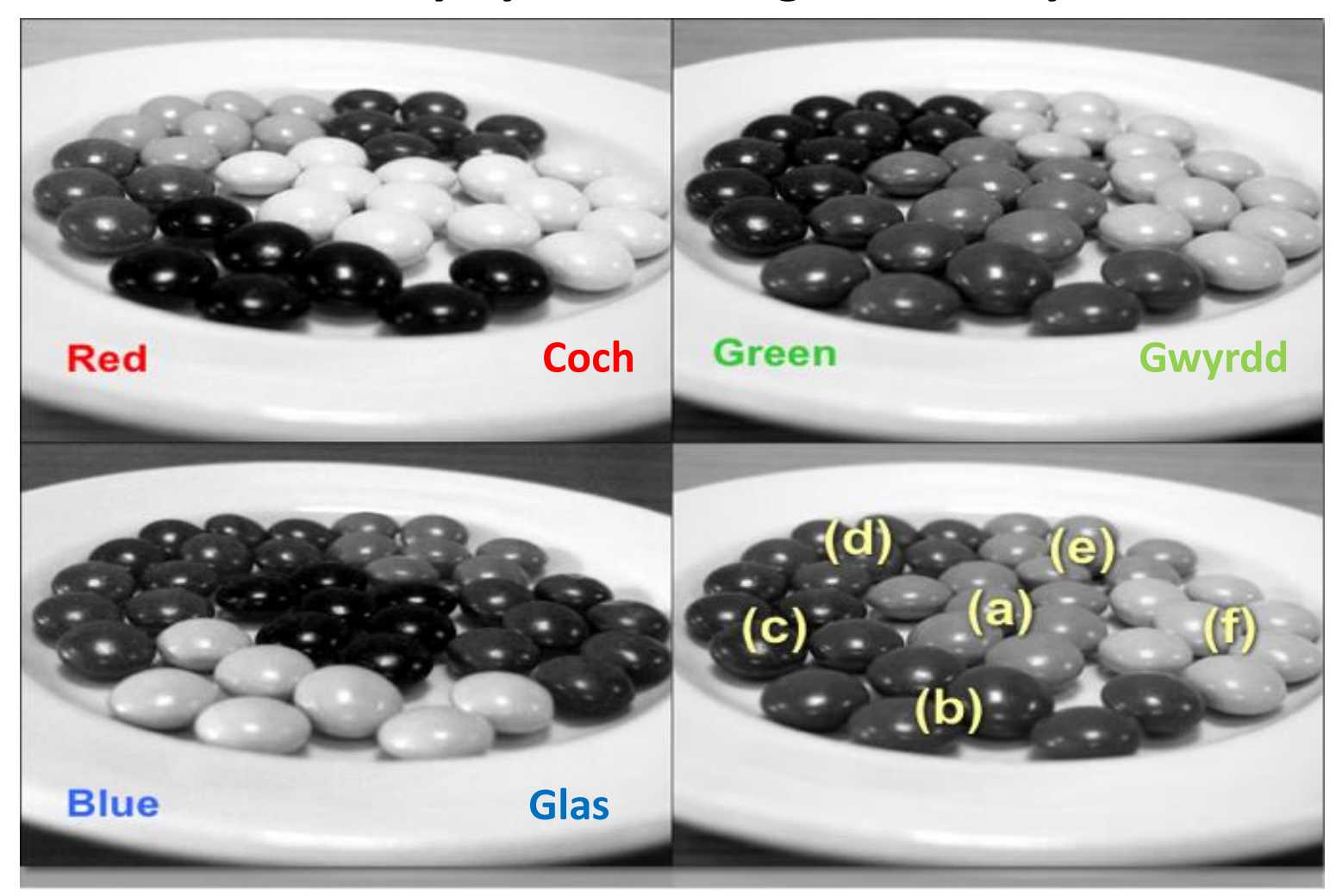

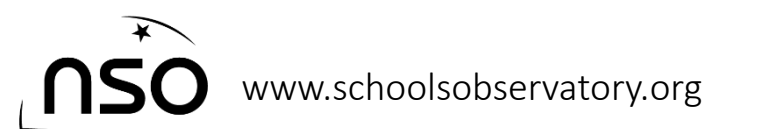

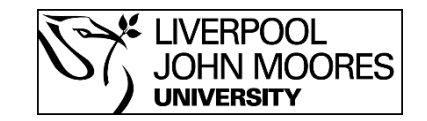

#### **Yr ateb!**

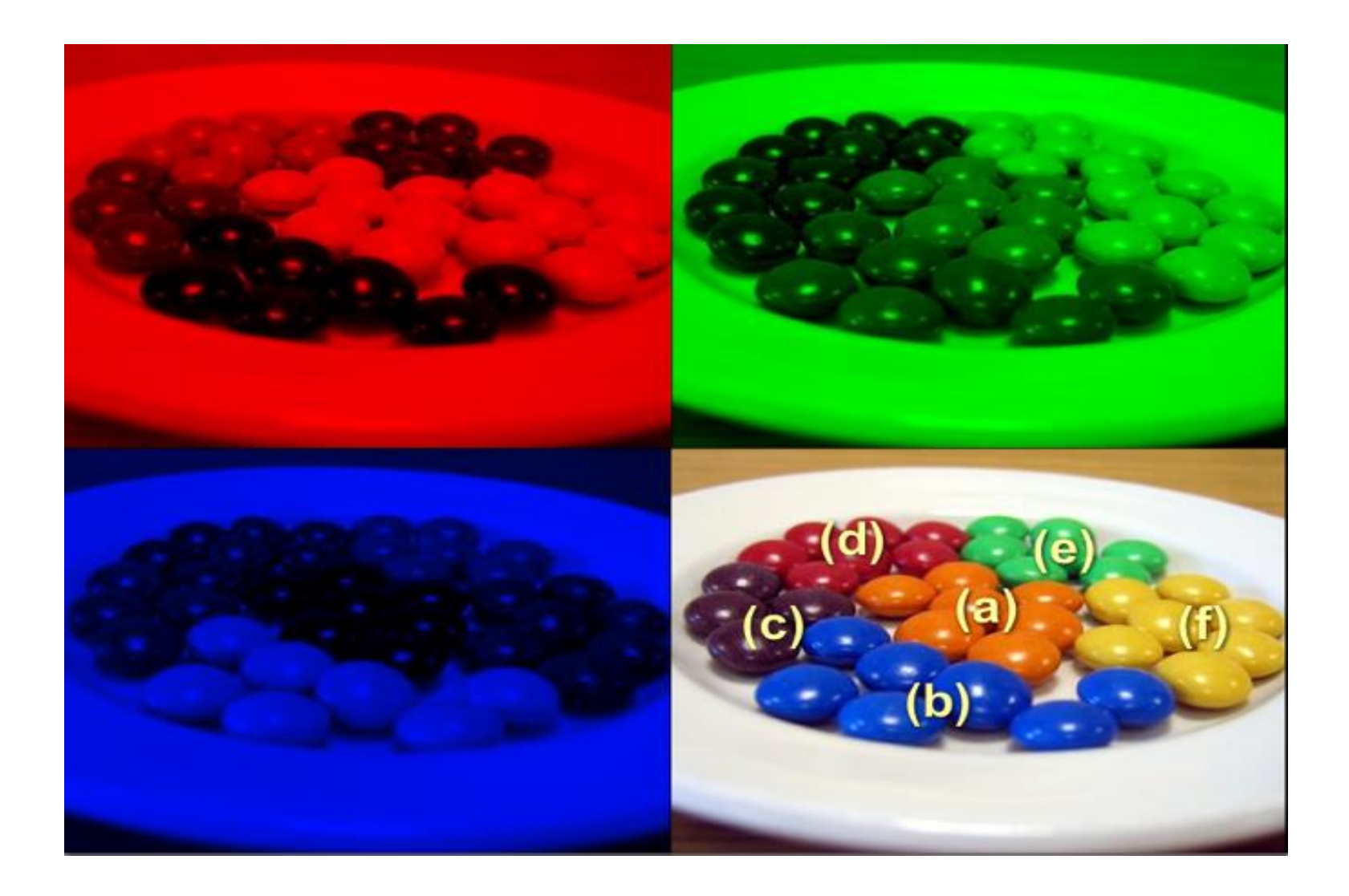

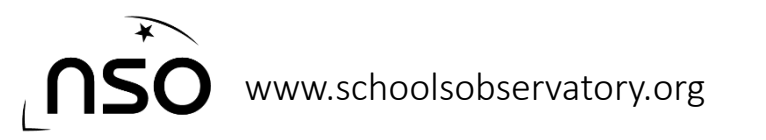

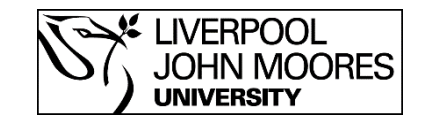

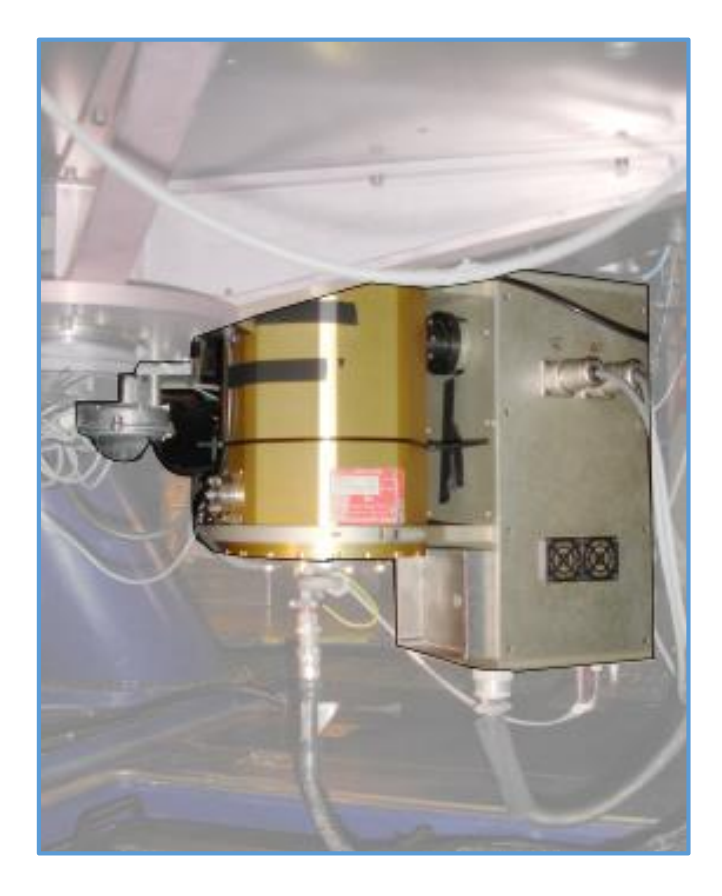

#### **IO:O** yw'r camera DYG ar y **Telesgop Lerpwl**

Mae hefyd gyda grid o bicseli (4096 x 4112) ond yn lle'r hidlwyr yn eistedd dros bicseli pob yn ail, maen nhw'n eistedd o flaen y camera i gyd.

Mae'r Telesgop Lerpwl gyda 12 hidlwyr gwahanol sydd yn gadael golau o wahanol tonfeddi (lliwiau) trwodd.

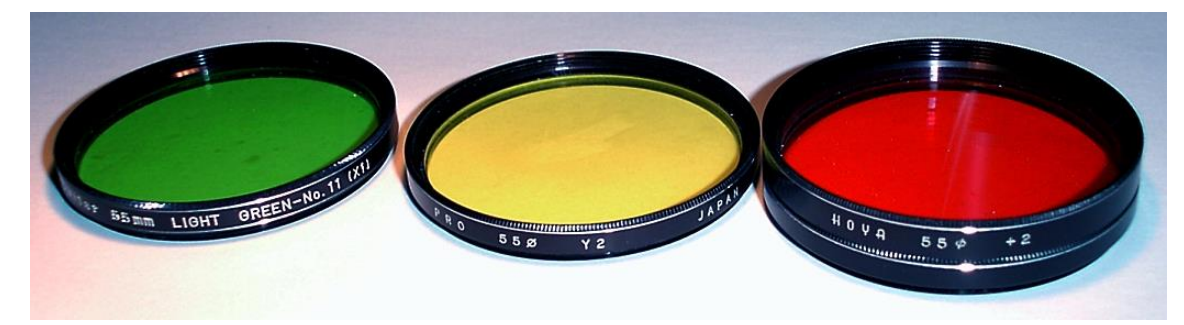

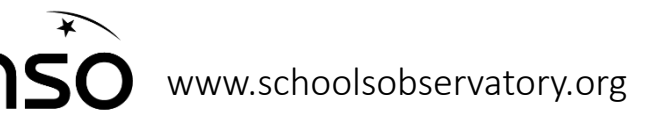

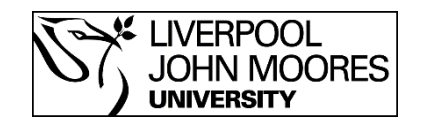

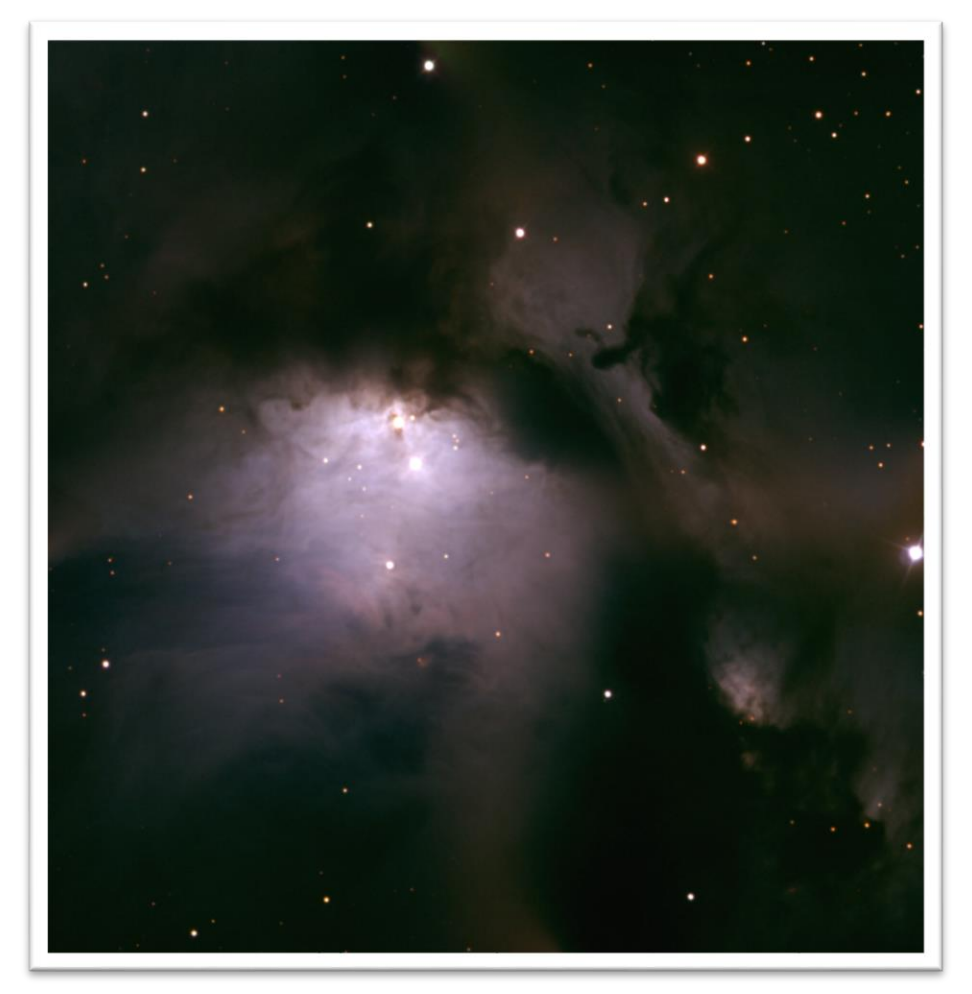

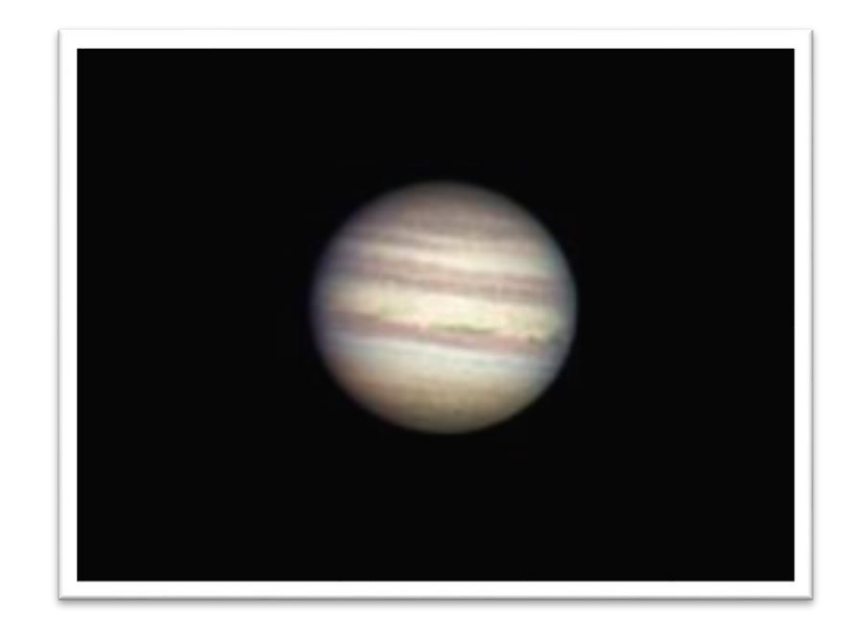

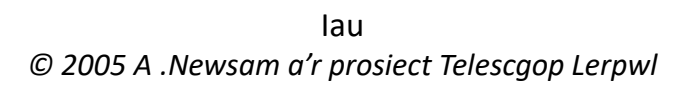

Rhan o Messier 78 Cyfuniad o arsylwadau hidlo R, B a V (R=coch, B=glas a V=gwyrdd). *© 2016 A. Newsam*

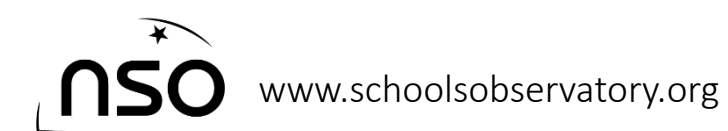

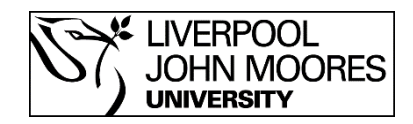

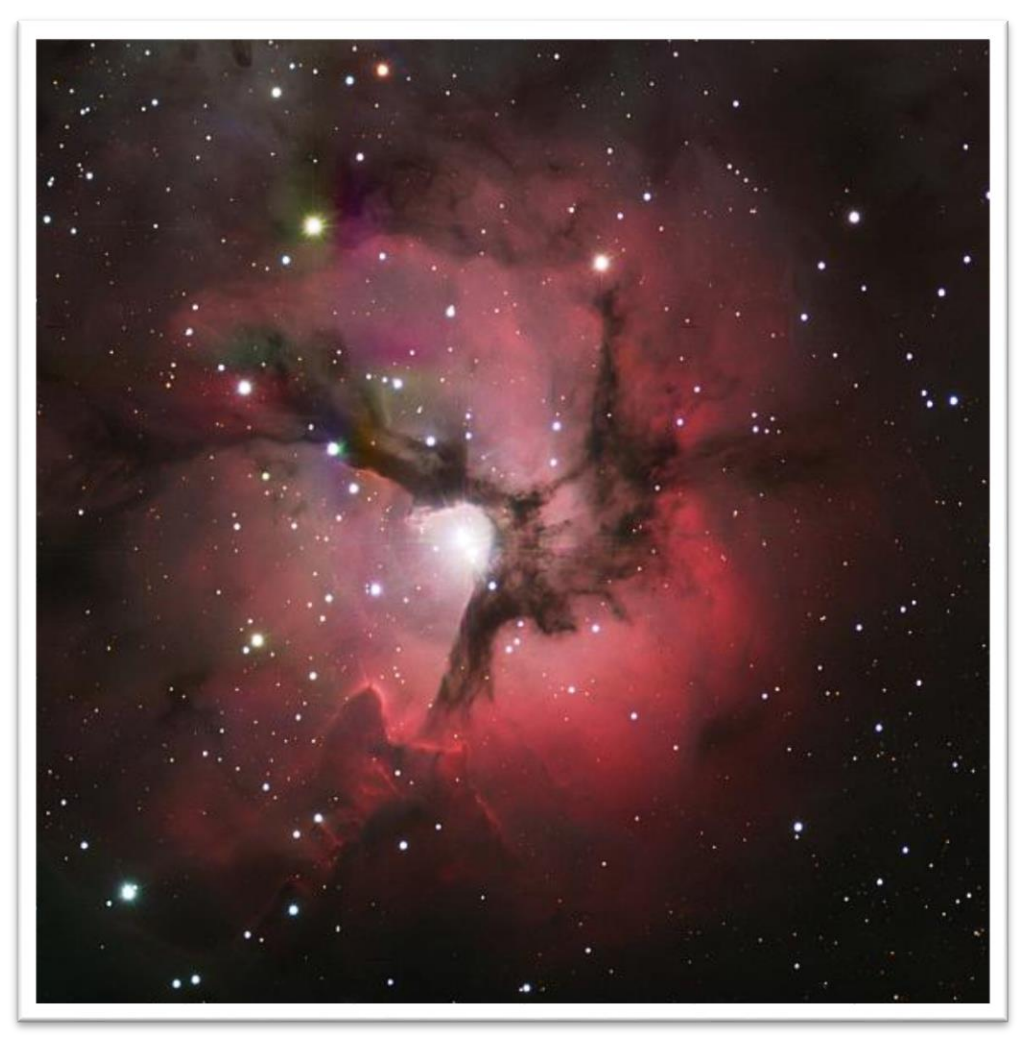

Mae'r ddelwedd o M20 (uchod) yn gyfuniad o 3 hidlwyr sydd yn fras coch, gwyrdd a glas. Mae hwn yn ddelwedd 'cynrychiolydd lliw'.

*M20. Mosaic o arsylwadau r', V a B. © 2008 A .Newsam, Bryn Davies a'r prosiect Telesgop Lerpwl.*

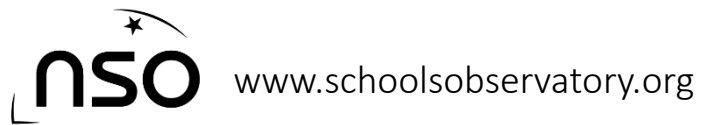

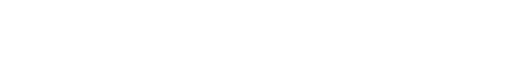

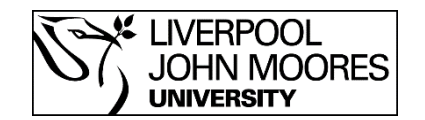

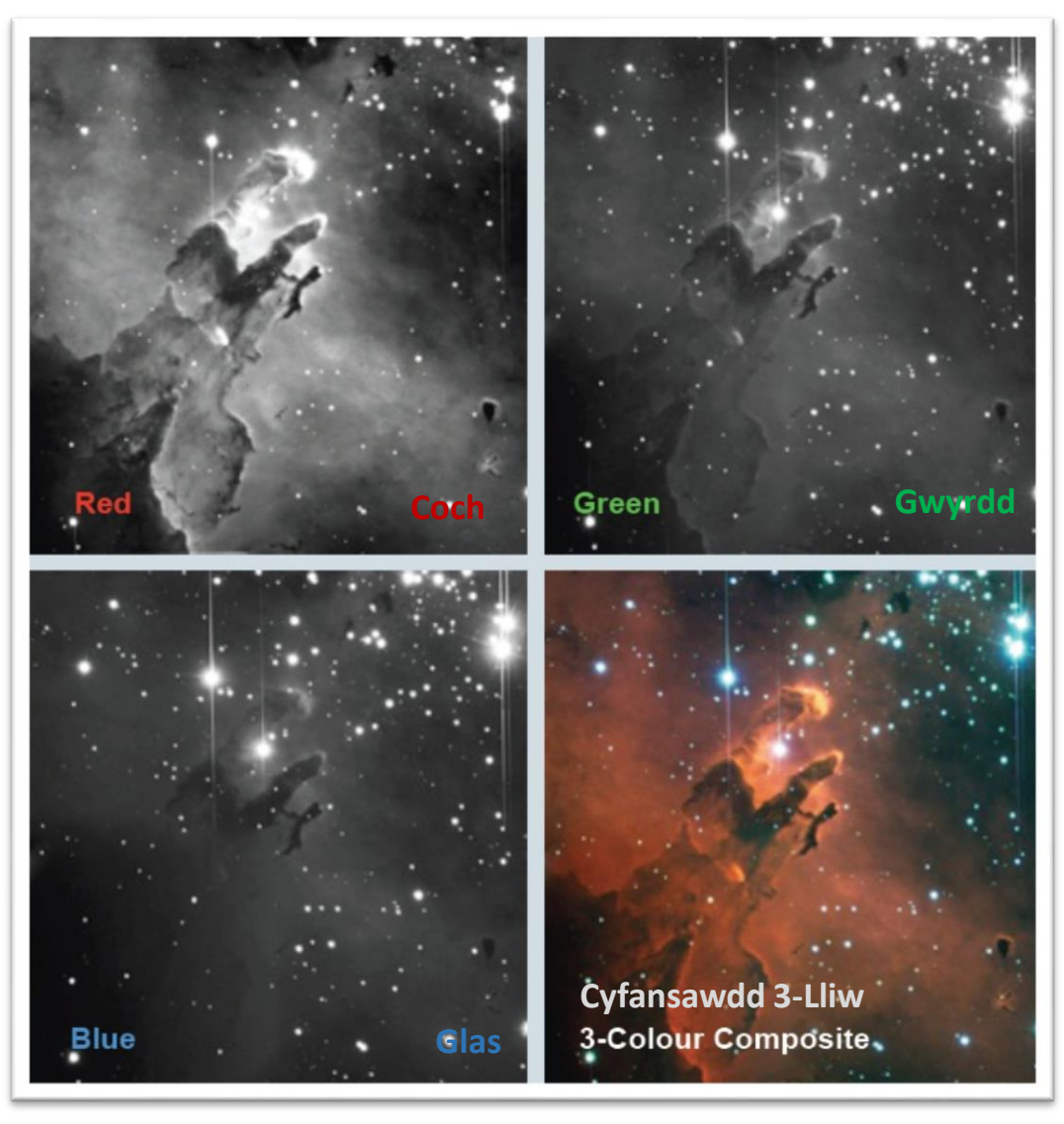

The Eagle Nifwl (Nifwl Eryr) (mosaic). *© 2004 A. Newsam a'r prosiect Telesgop Lerpwl.*

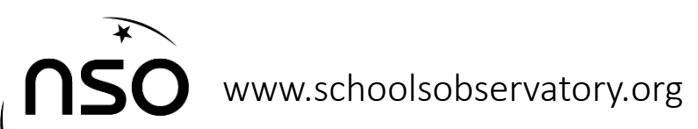

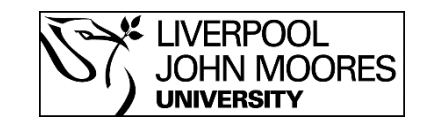

# Lliw mewn Seryddiaeth

Nid rydym yn unig defnyddio lliw mewn seryddiaeth i wneud delweddau edrych yn ddeniadol, ond i gael gwybodaeth:

- Lliwiau **coch** mewn **sêr** yn **hen** ac yn **oer, sêr glas** yn **ifanc** a **phoeth**
- Mae **nwyon** o liwiau penodol yn cael eu creu allan o'r cemegau ynddynt: er enghraifft, pan mae nwy **hydrogen** yn mynd yn boeth mae'n allyrru golau **coch,** mae ocsigen yn allyrru golau **gwyrdd**
- Pan mae gwrthrychau yn symud i ffwrdd ohonon ni mae eu holau yn symud i'r darn mwy coch yn y sbectrwm (**sifftcoch**/**redshift**), a pan mae'n symud yn nes aton ni mae'r olau yn symud i'r darn glas (**sifft-glas**/**blueshift**).

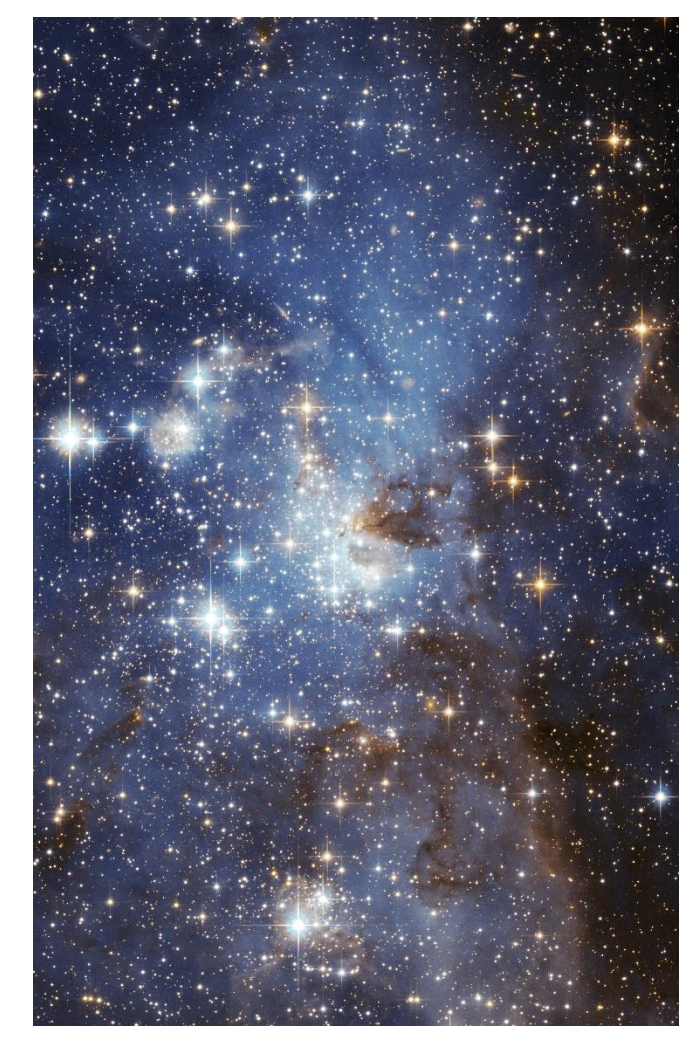

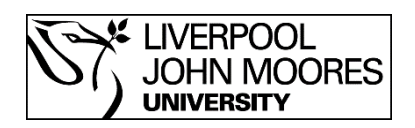

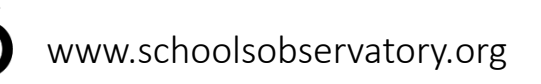

# Gweithgareddau

• Trïwch cynhyrchu delwedd 3-lliw mewn LTImage gan ddefnyddio'r setiau o ddelweddau a gyflenwyd yn y gweithdy hwn.

Gallwch chi ddewis un neu mwy o'r setiau canlynol:

- M51 Galaeth Trobwll (Whirlpool Galaxy)
- M27 Nifwl Dymbel (Dumbbell Nebula)
- M1 Nifwl y Cranc (Crab Nebula)
- NGC7635 Nifwl y Swigen (Bubble Nebula)
- Mae'r delweddau i gyd yn cael eu darparu mewn fformat FITS; fformat mae LTImage yn gydnabod. Bydd rhai o'r delweddau angen cael eu graddio pan nad yw rhai eraill angen bod.
- Mae cyfarwyddiadau ar gyfer defnyddio LTImage ar wefan yr NSO neu ar ein sianel YouTube.

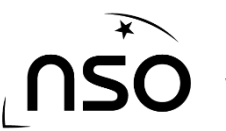

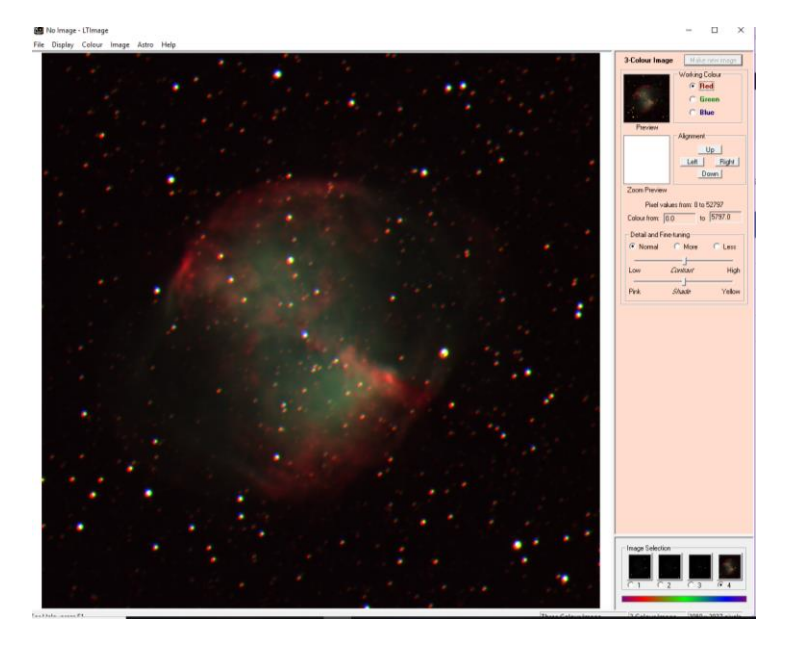

Delwedd yn cael ei alinio mewn LTImage

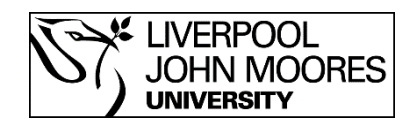

## Gweithgareddau

• Gallwch chi ddefnyddio 'Go Observing' i gael set eich hun o ddelweddau coch, gwyrdd a glas o'r Telesgop Lerpwl. Gallwch chi wedyn defnyddio meddalwedd LTImage yr NSO i gyfuno'r tri arsylw i greu delweddau 3-lliw eich hun.

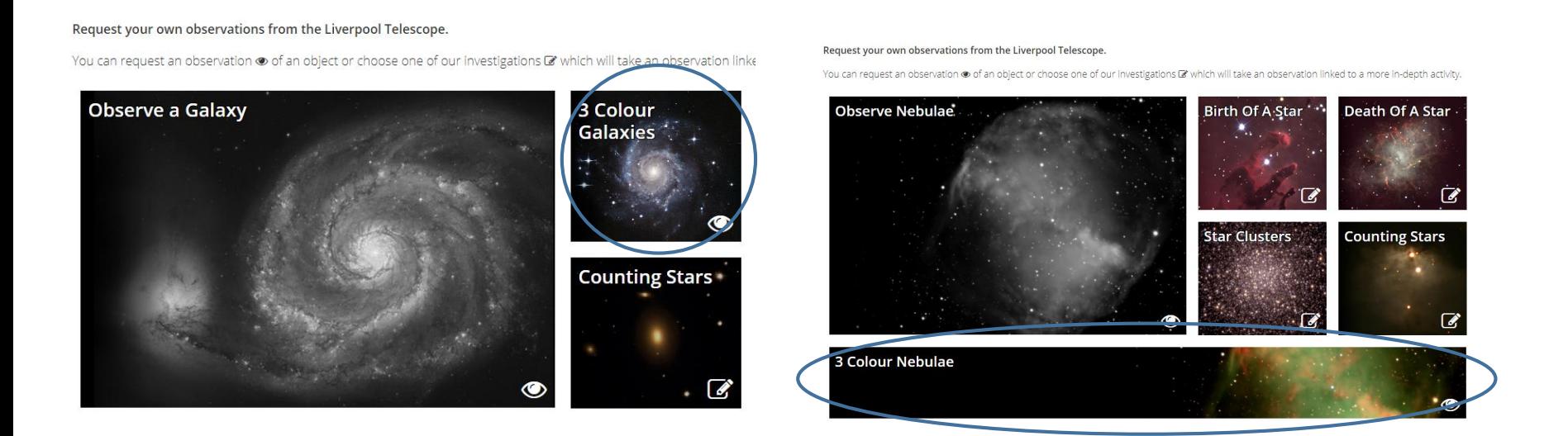

Gofyn am arsylwadau 3-lliw drwy ddefnyddio *Go Observing*

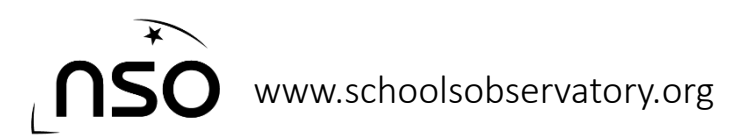

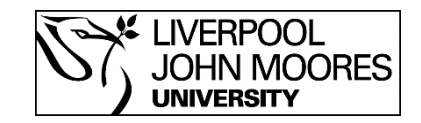